## SAP ABAP table V TQ02 {Generated Table for View}

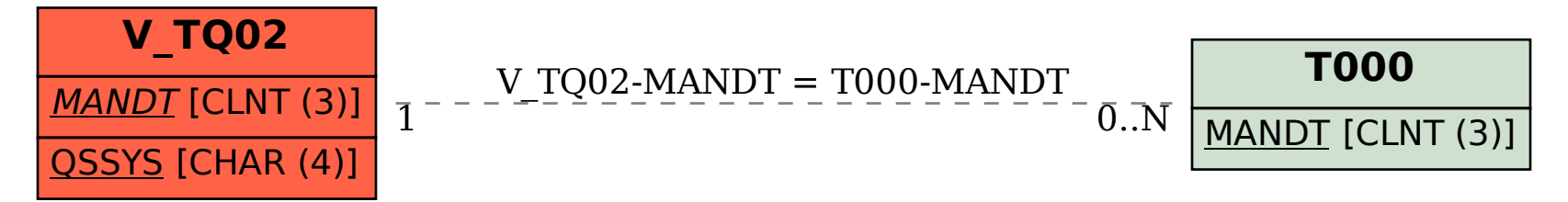